Univerza v Ljubljani, Filozofska fakulteta, komunistička fakulteta, komunistička kontrolog i Ljubljana, 4.12.2013 Oddelek za bibliotekarstvo in informatika, Uvod v znanstveno delo

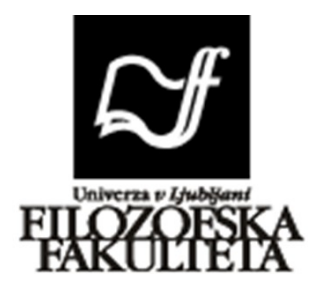

# **PRIKAZI REZULTATOV (tabelarični, grafični)**

Seminarska naloga

Mentorica: izr. prof. dr. Vlasta Zabukovec Avtorici: Tajda Cvetič Mlakar in Rebeka Juvan Leto: 2013/14

## **Kazalo vsebine**

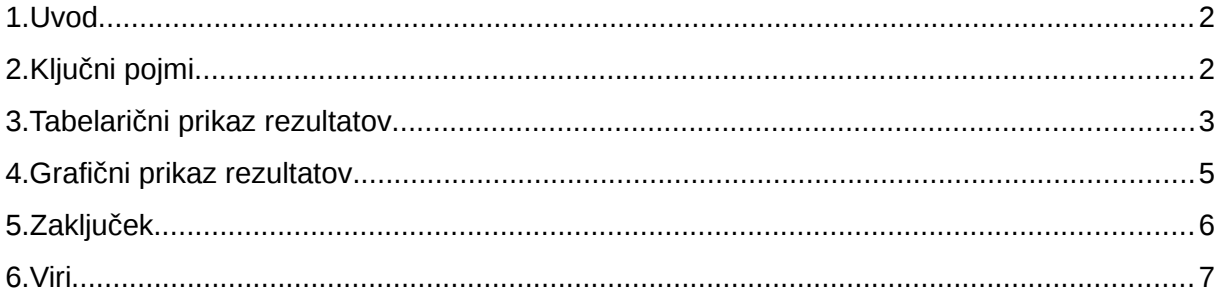

#### **Kazalo tabel**

**Kazalo grafikonov**

#### <span id="page-1-0"></span>**1. Uvod**

V najini seminarski nalogi bova predstavili tabelarični in grafični prikaz rezultatov. Namen seminarske je, da bolje spoznamo, kako rezultate prikažemo na čim bolj nazoren in natančen način. Najprej bova teoretično prestavili tabele in grafikone, vse pa bova podkrepile s primeri, za boljše razumevanje.

## <span id="page-1-1"></span>**2. Ključni pojmi**

- Tabele
- Grafi
- Rezultati
- Prikaz
- Primeri

### <span id="page-2-0"></span>**3. Tabelarični prikaz rezultatov**

Tabelarični prikaz podatkov prikaže podatke celovito in natančno. Ločimo enostavne, sestavljene in kombinacijske tabele (Košmelj, 1985).

• »O enostavnih tabelah govorimo, če prikazujemo v tabeli samo eno statistično vrednost. To oblikujemo tako , da statistično množico razvrstimo v skupine po vrednostih samo enega znaka. Tabela mora imeti naslov, iz katerega je razvidno, kateri podatki so v njej prikazani. V naslovu navedemo tudi vir, iz katerega smo črpali podatke« (Košmelj, 1985, str. 34).

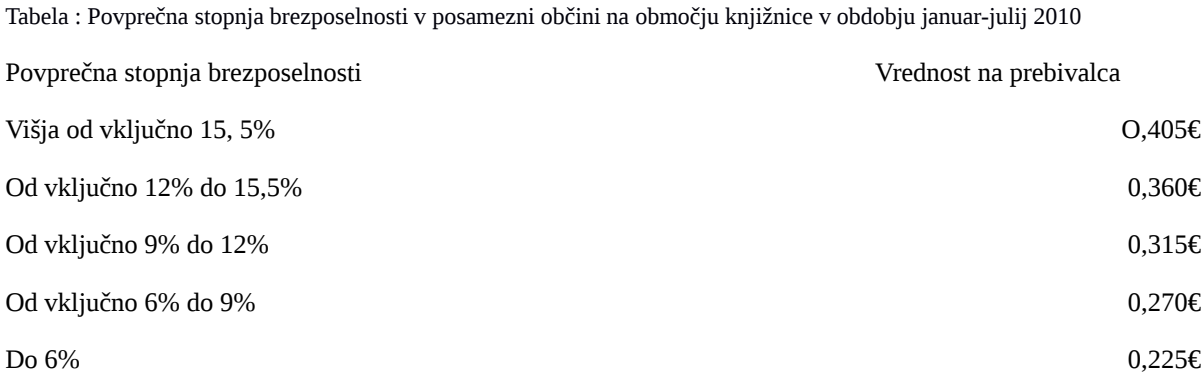

Vir: Knjižnica, 56 (2012) 4, str. 133

• »Sestavljene tabele so tiste tabele, ki prikazujejo več statističnih vrst, vendar so vse vrste oblikovane po istem znaku« (Košmelj, 1985, str. 34).

Tabela : Število prebivalcev in število gospodinjstev v SFR Jugoslaviji ob popisu leta 1981 po socialističnih republikah

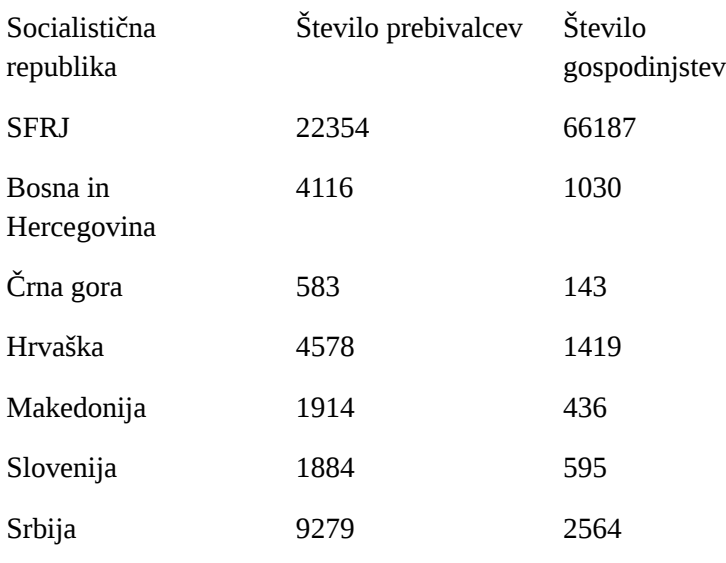

Vir: SKJ, 1982, v Košmelj, 1985

• »V kombinacijskih tabelah prikazujemo množico, ki smo jo opazovali po dveh ali več znakih hkrati. Najpogosteje oblikujemo kombinacijske tabele z upoštevanjem obeh znakov« (Košmelj, 1985, str. 35).

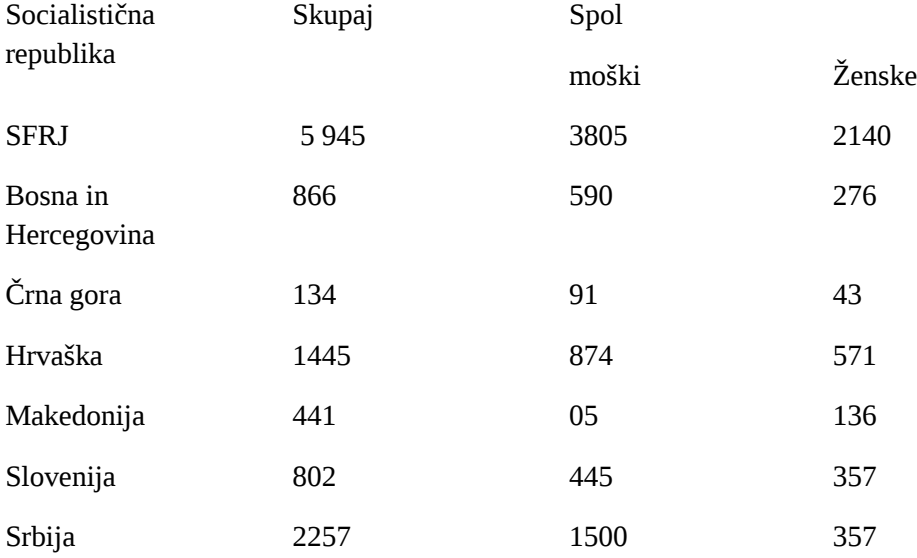

Tabela : Delavci (letno povprečje) v SFRJ po socialističnih republikah in spolu

Vir: SKJ, 1982, v Košmelj, 1985

»Tabelo, v kateri je prikazana frekvenčna porazdelitev spremenljivke, imenujemo frekvenčna tabela« (Brvar, 2007, str. 27).

Tabela : Frekvenčna tabela dan v tednu

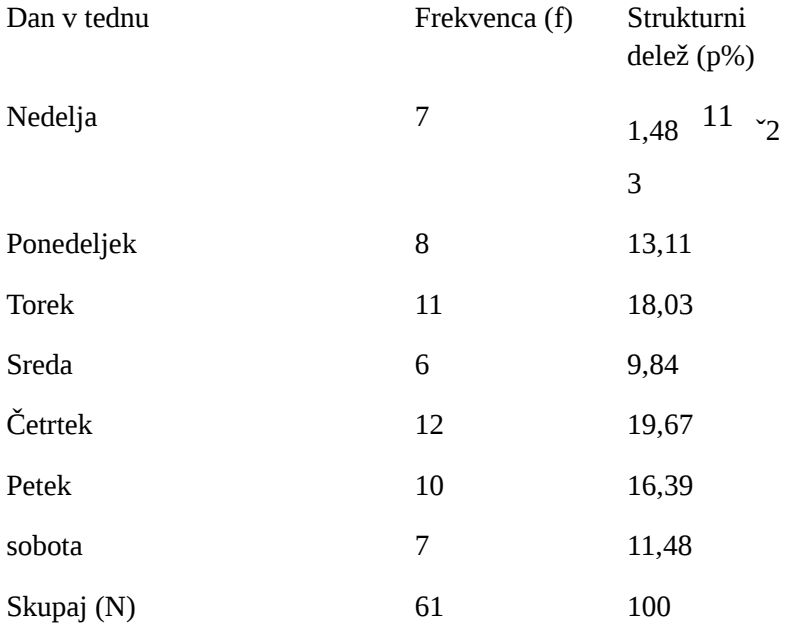

Vir: Brvar, 2007, str. 27

## <span id="page-4-0"></span>**4. Grafični prikaz rezultatov**

Grafikon nam predstavlja grafično ponazoritev izbranih podatkov – ponavadi iz tabel. Pri izdelavi moramo paziti, da zaradi njegovega estetskega videza ne zmanjšamo njegove preglednosti. Grafikon (stolpčni, črtni) ima x in y os. Te osi poimenujemo glede na vrednosti v naši tabeli. Podatke lahko prikazujemo glede na stolpce ali glede na vrstice - glede na x ali glede na y os (Brvar, 2007).

»Grafikoni morajo biti opremljeni tako, da je jasno razvidno, na katere podatke se nanašajo in v katerih merskih enotah so podatki izraženi. Imeti morajo naslov, ki ga običajno navedemo pod grafikonom. Naslov vključuje tudi vir podatkov« (Košmelj, 1985, str. 36).

»Prednost grafičnega prikazovanja je v nazornosti. Z grafikoni lahko značilnosti opazovanih pojavov bolje poudarimo, kot je to mogoče storiti s prikazom v tabelah. Grafikoni so sicer manj natančni od tabel, toda zaradi svoje nazornosti niso samo odlično dopolnilo

tabelaričnemu prikazu marveč so tudi izhodišče za poglobljeno analizo« (Košmelj, 1985, str. 36).

Delimo jih na:

• Histogram (pokončni/stolpčni, ležeči/palični)

»Histogram je grafikon frekvenčne porazdelitve intervalne ali razmernostne spremenljivke. Pri pokončnem histogramu označimo na abscisni osi vrednosti spremenljivk, na ordinatni pa lestvico frekvenc. Pri ležečem histogramu pa ordinatni osi zamenjata vlogo. Razredi prikazane frekvenčne porazdelitve so enake širine, zato imajo pripadajoči pokončni pravokotniki tudi enako dolge stranice na abscisni osi« (Brvar, 2007, str. 44). Uporabni so za prikazovanje sprememb podatkov v nekem časovnem obdobju ali pa za prikazovanje primerjav med elementi (Košmelj, 1985).

Graf 1: Naselja s knjižnično dejavnostjo in brez nje po območjih osrednjih knjižnic obalno-kraškega območja Vir: Knjižnica, 56 (2012) 4, str. 11

• Strukturni krog (tortni)

»Strukturni krog je grafični prikaz strukturnih deležev s krožnimi izseki, katerih koti so sorazmerni s strukturnimi deleži oziroma s frekvencami posameznih vrednosti spremenljivk. Podatke lahko prikažemo v navadni ali razdeljeni obliki. Uporabni so, kadar želimo podatke prikazati v procentih« (Brvar, 2007, str. 41).

Graf 2:Viri naključnih člankov . Vir: Knjižnica, 56 (2012) 4, str.178

• Ogiva

»Kumulativne frekvence ali relativne komulativne frekvence grafično prikazujemo z ogivo, grafikonom v koordinatnem sistemu, kjer so na abscisni osi prikazane meje razredov, na ordinatni osi pa kumulativna frekvenca ali relativna komulativna frekvenca, ki se nanaša nad zgornjo mejo razreda. Primerni za prikazovanje trendov v podatkih v enakomernih intervalih« (Brvar, 2007, str. 47).

Graf 3: Amount of stress produced to being hassled by other students.Vir: Psychology, str. Appendix-2

# <span id="page-5-0"></span>**5. Zaključek**

Bistvo prikazovanja rezultatov je, da smo pri tem čim bolj natančni in celoviti. Bralec mora razumeti graf in tabelo. Prednost tabele je v njeni natančnosti, prednost grafa pa v njegovi atraktivnosti prikazovanja rezultatov.

#### <span id="page-6-0"></span>**6. Viri**

Brvar, B. (2007). Urejanje in prikazovanje podatkov*.*V*Statistika*(str. 26- 66).Ljubljana: Fakulteta za varnostne vede, Univerza v Mariboru.

Gujtman, M (2012) Nakup knjižničnega gradiva v splošnih knjižnic za leto 2011. *Knjižnica*, 56 (4 ), 129-150.

Huang, K. in Uba, L. (1999). Appendix. V *Psychology*(str. Appendix-2 – apendix-6). New York: Longman.

Košmelj, B (1985). Prikazovanje statističnih podatkov. V *Statistika*(str. 34-45). Ljubljana: Državna založba Slovenije.

Malec, L (2012). Dostopnost knjižničnih storitev na obalno-kraškem območju. *Knjižnica,* 56 (4 ),118-125.

Noč, M in Žumer, M (2012). Pregled raziskav o izbranih člankov na Wikipediji. *Knjižnica,*56 (4 ), 172-178.